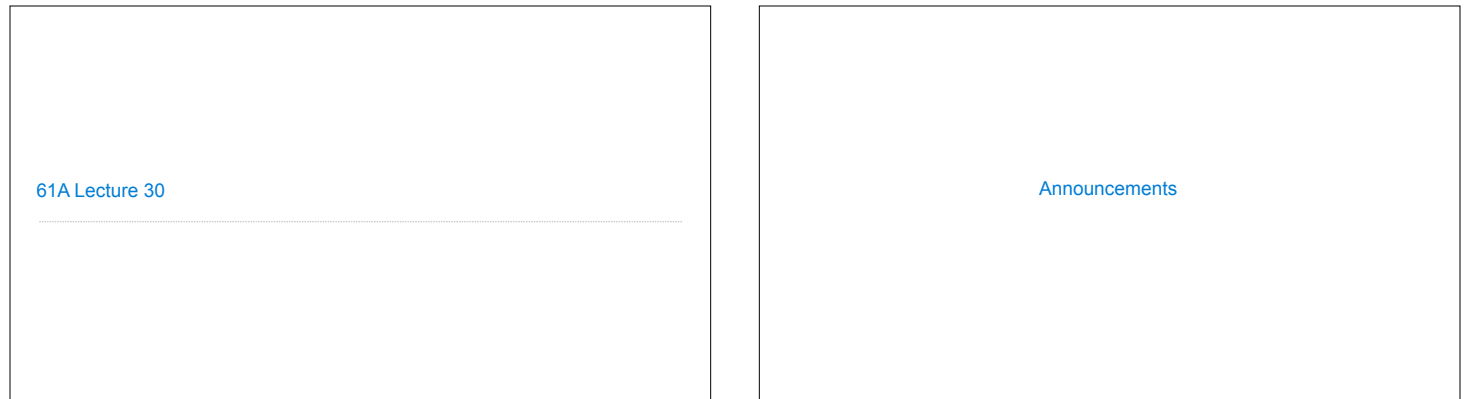

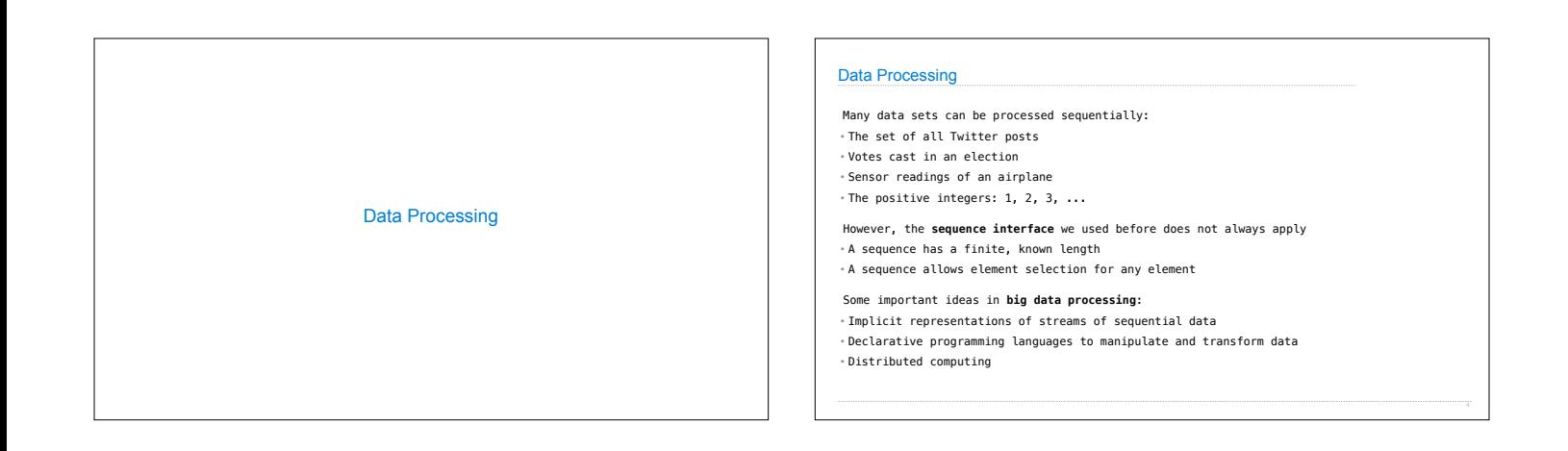

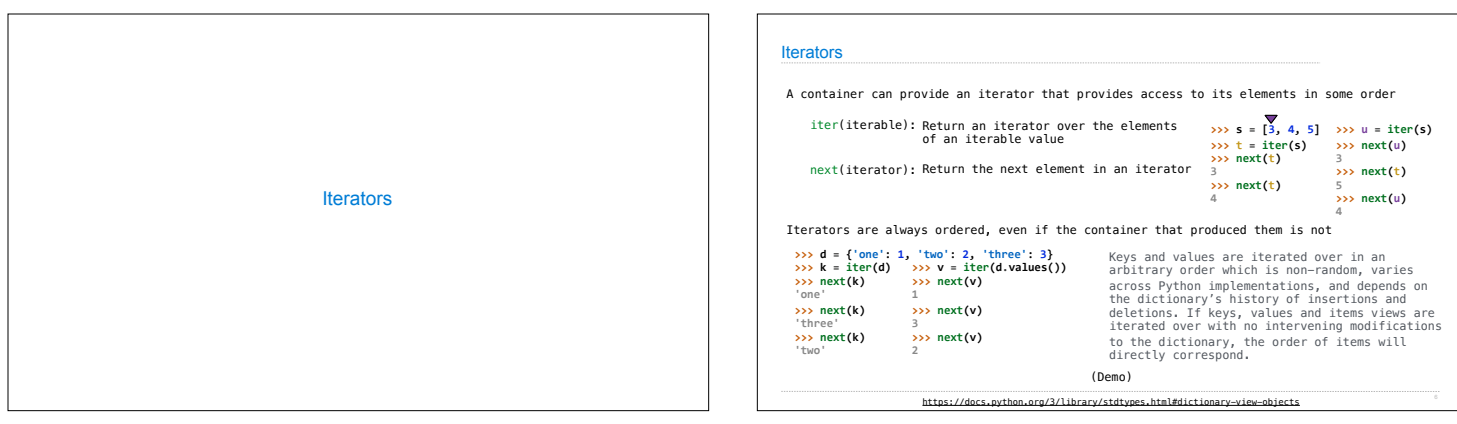

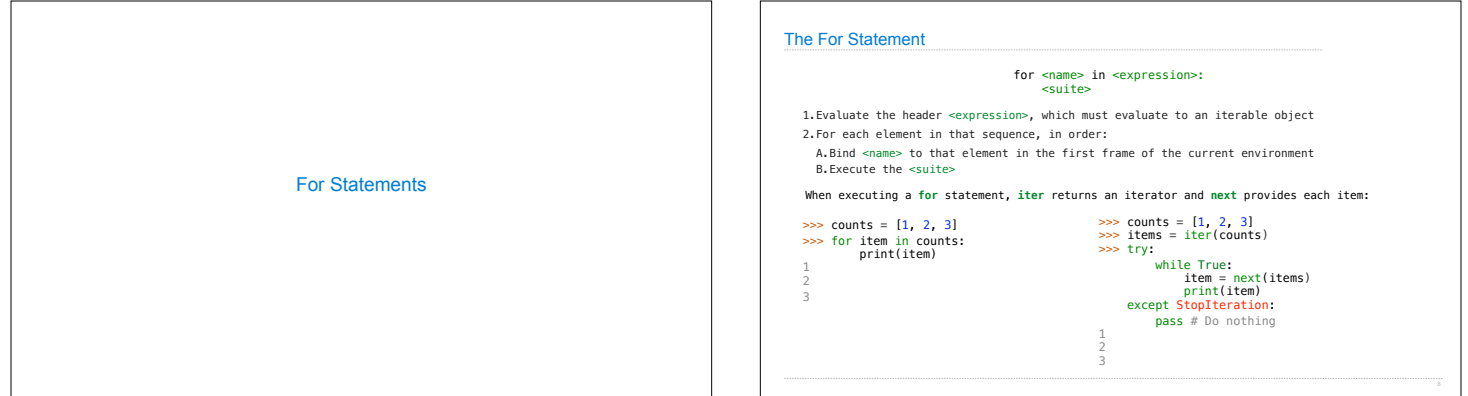

## Processing Iterators A **StopIteration** exception is raised whenever **next** is called on an empty iterator **>>> contains('strength', 'stent') True >>> contains('strength', 'rest') False >>> contains('strength', 'tenth') True** def contains (a, b):<br>
ai = iter(a)<br>
for x in b:<br>
try:<br>
while next(ai) != x:<br>
while next(ai) != x:<br>
pass # do nothing<br>
except StopHeration:<br>
return False<br>
return True

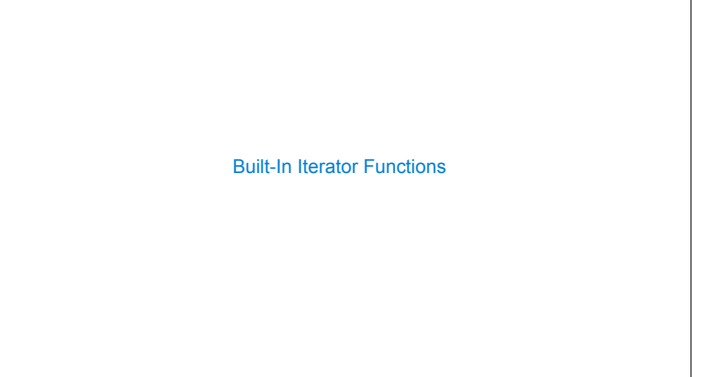

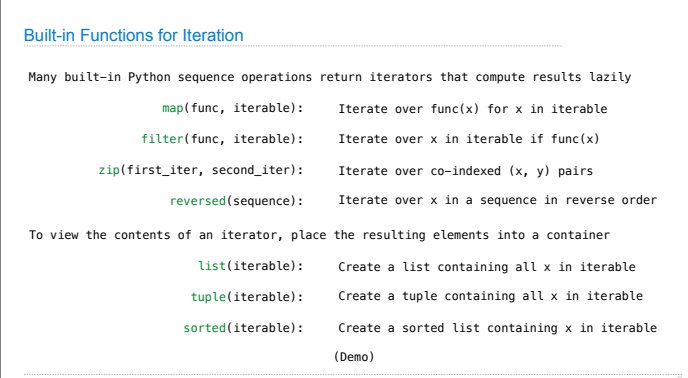

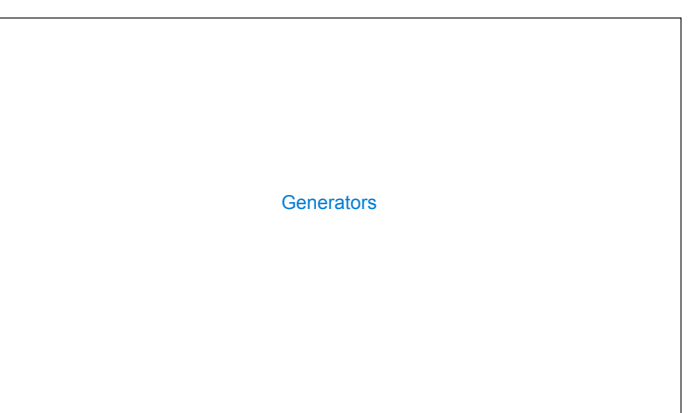

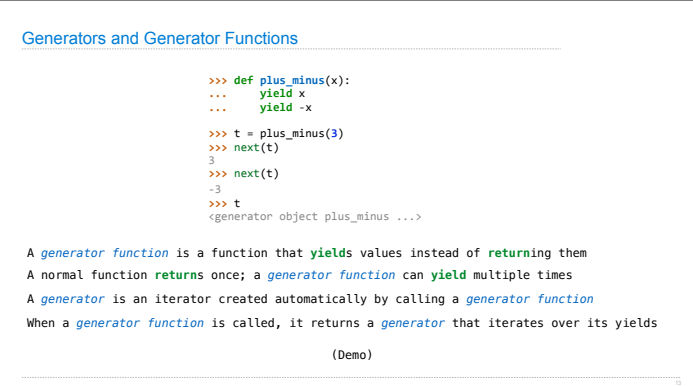

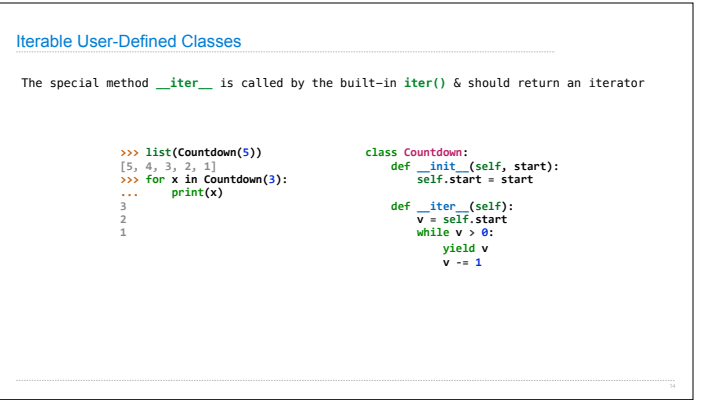

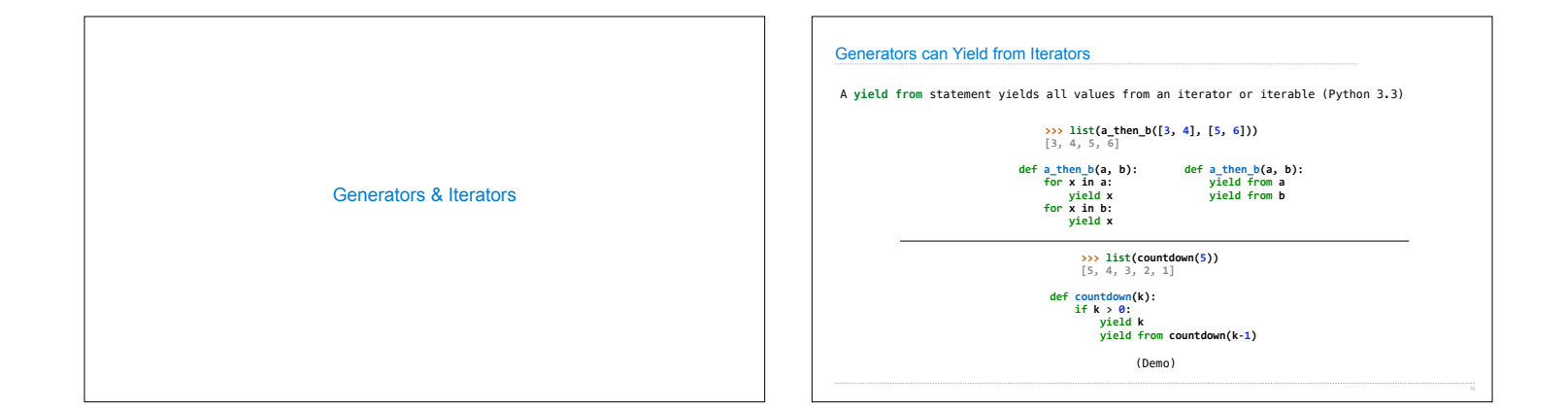